## <span id="page-0-0"></span>Distance Metrics

#### Mark Voorhies

4/27/2017

Mark Voorhies [Distance Metrics](#page-25-0)

4 0 8

→ 伊 ▶ → 手

目

Э× D. ×.

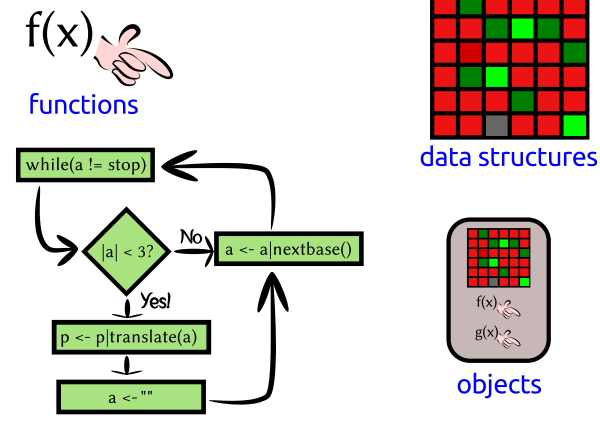

control statements

 $\sim$   $\sim$ 

 $\sim$ 

→ 伊 ▶ → 唐 ▶ →

ヨト э

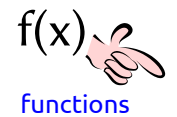

def f(x,y): return x\*y from math import sqrt

 $\leftarrow$ 

 $\sim$ 

→ 伊 ▶ → 手 ▶

э

 $299$ 

∍

```
1
1.2
"my string"
["my","list"]
my_file = open("my_file.txt")
("my","tuple")
[["my","multi"],
 ["dimensional","list"]]
```
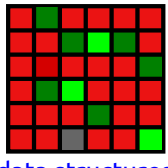

data structures

**Service** 

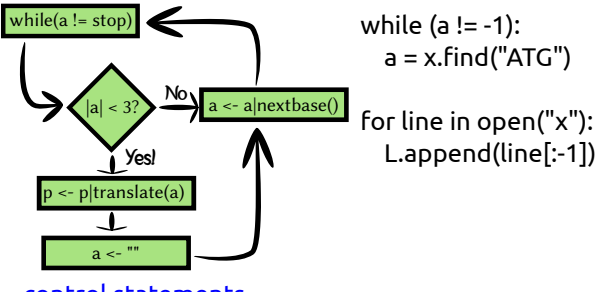

#### control statements

つくへ

 $\sim$ 

#### "GGGATGCATCAT".find("ATG")

 $L = [3, 4, 5]$ L.append(7)  $L += [6,7]$ 

open("1.txt").readlines()

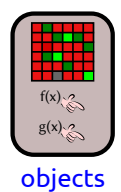

**Sales** 

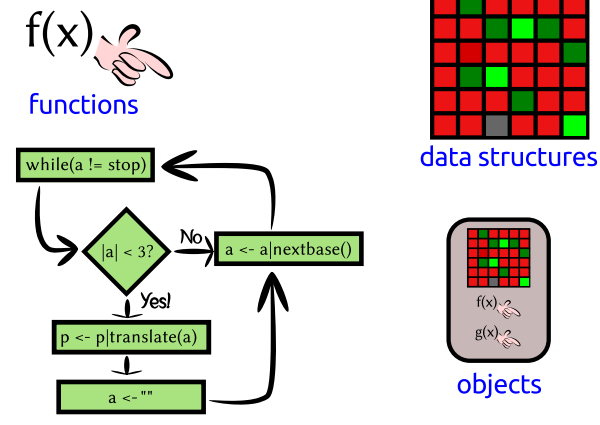

control statements

 $\sim$   $\sim$ 

 $\sim$ 

→ 伊 ▶ → 唐 ▶ →

ヨト э

### Generators are like polymerases: iterable but not indexable

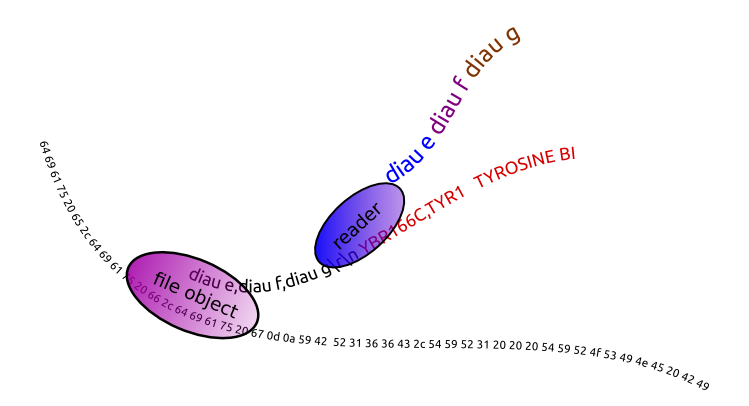

 $290$ 

∍

In log space, multiplication and division become addition and subtraction:

$$
\begin{array}{rcl}\n\log(xy) & = & \log(x) + \log(y) \\
\log(x/y) & = & \log(x) - \log(y)\n\end{array}
$$

a.  $\Box$  э

 $\rightarrow$ 

 $299$ 

∍

In log space, multiplication and division become addition and subtraction:

$$
\log(xy) = \log(x) + \log(y)
$$
  

$$
\log(x/y) = \log(x) - \log(y)
$$

Therefore, exponentiation becomes multiplication:

$$
\log(x^y) = y \log(x)
$$

 $QQ$ 

In log space, multiplication and division become addition and subtraction:

$$
\log(xy) = \log(x) + \log(y)
$$
  

$$
\log(x/y) = \log(x) - \log(y)
$$

Therefore, exponentiation becomes multiplication:

$$
\log(x^y) = y \log(x)
$$

Also, we can change of the base of a logarithm like so:

$$
\log_A(x) = \log(x)/\log(A)
$$

$$
s(x, y) = \frac{1}{N} \sum_{i}^{N} \left( \frac{x_i - x_{offset}}{\phi_x} \right) \left( \frac{y_i - y_{offset}}{\phi_y} \right)
$$

$$
\phi_G = \sqrt{\sum_{i}^{N} \frac{(G_i - G_{offset})^2}{N}}
$$

メロメ メタメ メミメ

目

目  $\,$ 

$$
s(x, y) = \sum_{i}^{N} \left( \frac{x_{i} - x_{offset}}{\phi_{x}} \right) \left( \frac{y_{i} - y_{offset}}{\phi_{y}} \right)
$$

$$
\phi_{G} = \sqrt{\sum_{i}^{N} (G_{i} - G_{offset})^{2}}
$$

 $\Box$ a.

 $\sim$ 

Ε

**B** 

$$
s(x, y) = \sum_{i}^{N} \left( \frac{x_i - x_{offset}}{\sqrt{\sum_{i}^{N} (x_i - x_{offset})^2}} \right) \left( \frac{y_i - y_{offset}}{\sqrt{\sum_{i}^{N} (y_i - y_{offset})^2}} \right)
$$

k.  $\Box$   $\sim$ Ξ Ε

Þ

**B** 

$$
s(x, y) = \frac{\sum_{i}^{N} (x_i - x_{offset})(y_i - y_{offset})}{\sqrt{\sum_{i}^{N} (x_i - x_{offset})^2} \sqrt{\sum_{i}^{N} (y_i - y_{offset})^2}}
$$

k.  $\Box$  Þ a  $\sim$ Ξ Ε

Þ

**B** 

$$
s(x, y) = \frac{\sum_{i}^{N} (x_i - x_{offset})(y_i - y_{offset})}{\sqrt{\sum_{i}^{N} (x_i - x_{offset})^2} \sqrt{\sum_{i}^{N} (y_i - y_{offset})^2}}
$$

Pearson distance

$$
d(x,y)=1-s(x,y)
$$

a.  $\Box$   $\sim$ 

 $299$ 

э

$$
s(x, y) = \frac{\sum_{i}^{N} (x_i - x_{offset})(y_i - y_{offset})}{\sqrt{\sum_{i}^{N} (x_i - x_{offset})^2} \sqrt{\sum_{i}^{N} (y_i - y_{offset})^2}}
$$

Pearson distance

$$
d(x,y)=1-s(x,y)
$$

Euclidean distance

$$
\frac{\sum_i^N(x_i-y_i)^2}{N}
$$

a.  $\Box$   $2Q$ 

∍

## Comparing all measurements for two genes

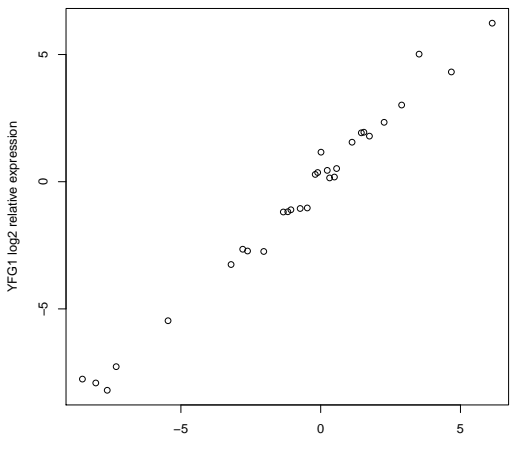

**Comparing two expression profiles (r = 0.97)**

TLC1 log2 relative expression

つくへ

∍

## Comparing all genes for two measurements

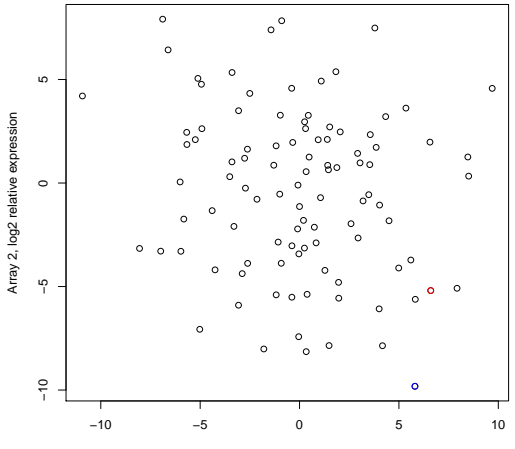

Array 1, log2 relative expression

### Comparing all genes for two measurements

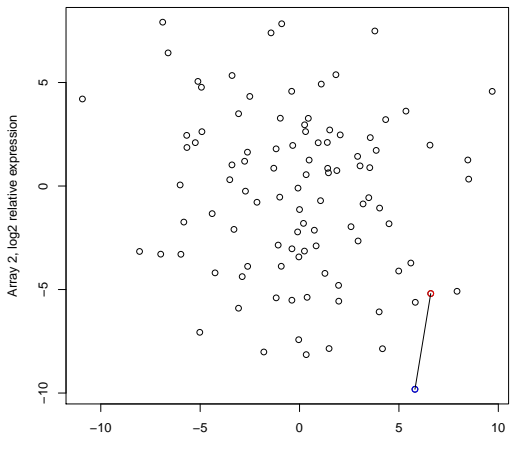

**Euclidean Distance**

Array 1, log2 relative expression

### Comparing all genes for two measurements

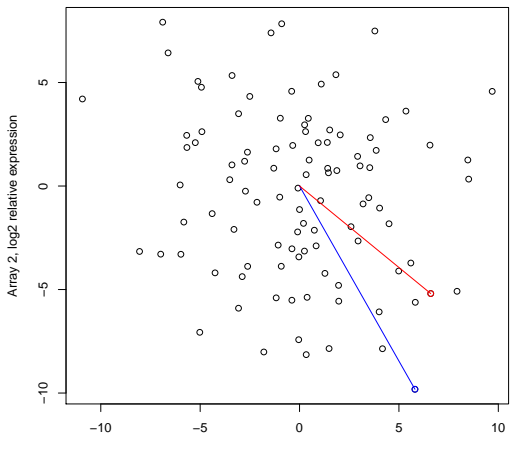

**Uncentered Pearson**

Array 1, log2 relative expression

### Measure all pairwise distances under distance metric

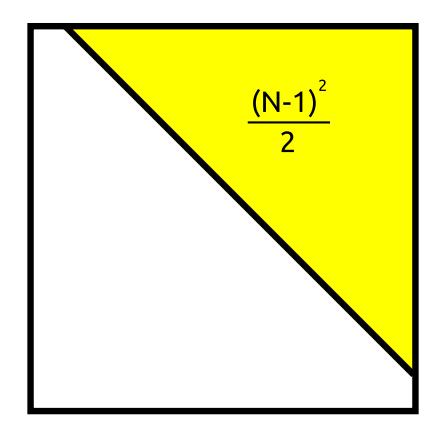

# The CDT file format

#### Minimal CLUSTER input Cluster3 CDT output

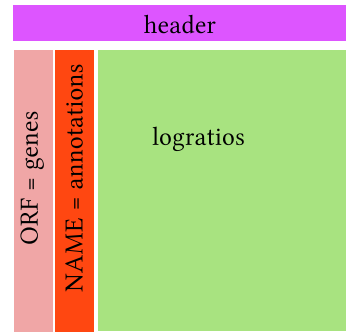

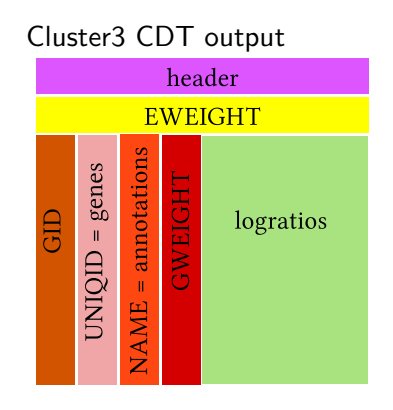

Ð

 $\sim$ 

Þ

**B** 

- Tab delimited (\t)
- UNIX newlines  $(\n\cdot n)$
- Missing values  $\rightarrow$  empty cells

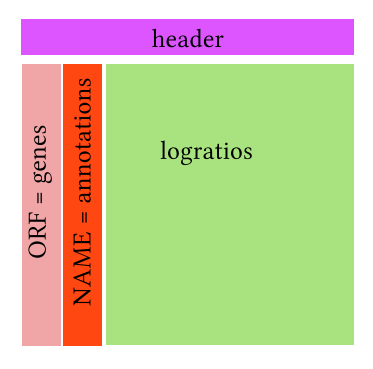

 $\leftarrow$ 

 $\rightarrow$ 

4 印 8 4 准  $\,$  目

 $\rightarrow$ 

 $\rightarrow$ 

目

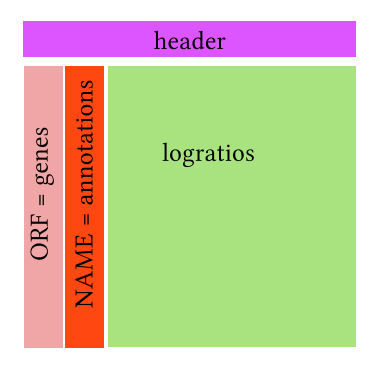

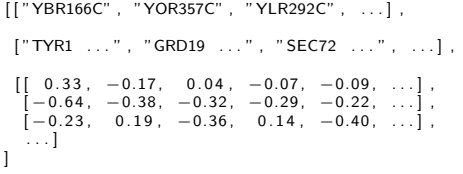

 $\leftarrow$ 

 $\rightarrow$ 

4 印 8 4 准  $\mathbf{p}$  目

×.

 $\,$ 

目

- <span id="page-25-0"></span>**1** Install biopython via Canopy (or whatever you're using. If this doesn't work, install Cluster3)
- <sup>2</sup> Write a function to calculate all pairwise Pearson correlations for the yeast expression profiles.
- **3** Save the results of your pairwise correlation calculation in the CDT format described in the JavaTreeView manual.
- **4** Read PNAS 95:14863
- **•** Trv the first two problems, replacing the Pearson correlation with the distance metric from the PNAS paper or with one of the distance metrics from the Cluster3 manual.